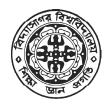

# বিদ্যাসাগর বিশ্ববিদ্যালয় VIDYASAGAR UNIVERSITY

# **Question Paper**

# **B.Sc. General Examinations 2022**

(Under CBCS Pattern)

**Semester - IV** 

**Subject: COMPUTER SCIENCE** 

Paper: SEC 2 - T

Full Marks: 25

Time: 2 Hours

Candidates are required to give their answers in their own words as far as practicable.

The figures in the margin indicate full marks.

# [ MULTIMEDIA APPLICATIONS ]

# Group-A

Answer any *two* questions :

 $5 \times 2 = 10$ 

- 1. What do you understand by the term data compression?
- 2. What is multimedia Authoring? Enlist some useful editing and authoring tools.
- 3. Describe in detail five multimedia input devices. Explain various devices in multimedia hardware.

#### Group-B

Answer any one question:

 $15 \times 1 = 15$ 

- 1. Explain the important features of Quick Time software used for developing multimedia applications.
- 2. What is MIDI? What features of MIDI makes it suitable for multimedia applications?

# বঙ্গানুবাদ

#### বিভাগ - ক

নীচের যেকোনো দুটি প্রশ্নের উত্তর দাও:

و×٤=১ د

- ১। ডেটা কম্প্রেশন শব্দটি দ্বারা তুমি কী বোঝ?
- ২। মাল্টিমিডিয়া অথরিং কি? কিছু দরকারী সম্পাদনা এবং অথরিং টুল তালিকাভুক্ত কর।
- ৩। পাঁচটি মাল্টিমিডিয়া ইনপুট ডিভাইস বিস্তারিতভাবে বর্ণনা কর। মাল্টিমিডিয়া হার্ডওয়ারের বিভিন্ন ডিভাইস ব্যাখ্যা কর।

### বিভাগ - খ

নীচের যেকোনো *একটি* প্রশ্নের উত্তর দাও :

- ১। মাল্টিমিডিয়া অ্যাপ্লিকেশন তৈরির জন্য ব্যবহৃত কুইক টাইম সফ্টওয়্যারের গুরুত্বপূর্ণ বৈশিষ্ট্যগুলি ব্যাখ্যা কর।
- ২। MIDI কি? MIDI এর কোন বৈশিষ্ট্যগুলি এটিকে মাল্টিমিডিয়া অ্যাপ্লিকেশনের জন্য উপযুক্ত করে তোলে?

#### OR

# [ PHP PROGRAMMING ]

Attempt two questions from Group-A and one question from Group-B

# Group - A

Answer any two questions:

 $5 \times 2 = 10$ 

- 1. What is the full form of PHP? Why do we use it?
- 2. Explain the following HTML tag: <a>, <img>,. What are the attributes present in <form> tag.
- 3. What are the different ways of writing a PHP? Explain the environments required to run a PHP scripts.

# Group - B

Answer any one question:

 $15 \times 1 = 15$ 

- 4. (a) How can we create a 1-Dimensional array in PHP. Print the array using foreach loop.
  - (b) What is Apache? Explain the difference of HTML and PHP.
  - (c) Write a function in PHP with two arguments for adding them. (2+2)+(2+3)+6
- 5. (a) What is operator? Mention and explain any two logical and assignment operators supported by PHP.
  - (b) Write a for loop in PHP to print 1 to 10. List down the difference between GET and POST method.
  - (c) Create an HTML form to insert Book Name, Language in which the book is written and ISBN number. (2+4)+(2+3)+4

#### বঙ্গানুবাদ

#### বিভাগ - ক

নীচের যেকোনো দুটি প্রশ্নের উত্তর দাও:

&×**≥=**50

- ১। PHP এর পূর্ণরূপ কি? আমরা কেন এটা ব্যবহার করি?
- ২। নিম্নলিখিত HTML ট্যাগ ব্যাখ্যা করুন। <a>, <img>, <form> ট্যাগে উপস্থিত বৈশিষ্ট্যগুলি কী কী?
- ৩। PHP লেখার বিভিন্ন উপায় কি কি? PHP স্ক্রিপ্ট চালানোর জন্য প্রয়োজনীয় পরিবেশ ব্যাখ্যা কর।

#### বিভাগ - খ

নীচের যেকোনো *একটি* প্রশ্নের উত্তর দাও:

\$ < × \$ = \$ &

- 4. (a) কিভাবে আমরা PHP এ 1-ডাইমেনসনাল অ্যারে তৈরি করতে পারি। foreach লুপ ব্যবহার করে অ্যারে প্রিন্ট কর।
  - (b) অ্যাপাচি কি? HTML ও PHP এর পার্থক্য ব্যাখ্যা কর।
  - (c) তাদের যোগ করার জন্য দুটি আর্গুমেন্ট সহ PHP তে একটি ফাংশন লিখ। (২+২)+(২+৩)+৬
- 5. (a) অপারেটর কি? PHP দ্বারা সমর্থিত যে কোনো দুটি লজিক্যাল এবং অ্যাসাইনমেন্ট অপারেটর উল্লেখ কর এবং ব্যাখ্যা কর।
  - (b) 1 থেকে 10 প্রিন্ট করতে PHP-তে একটি লুপ লিখ। GET এবং POST পদ্ধতির মধ্যে পার্থক্যটি তালিকাভুক্ত কর।
  - (c) বইয়ের নাম, যে ভাষাতে বইটি লেখা হয়েছে এবং ISBN নম্বর সন্নিবেশ করার জন্য একটি HTML ফর্ম তৈরি কর। (২+৪)(২+৩)+৪

#### OR

# [ PROGRAMMING WITH VB/GAMBAS ]

#### Group - A

Answer any two questions from the following:

 $5 \times 2 = 10$ 

- 1. Explain the properties, events related and methods associated with Button, List Box and Combo Box.
- 2. What is Array? How we can declare a fixed and dynamic length array?
- 3. What do you understand by common dialog control? Discuss various dialog boxes.

### Group - B

Answer any one question from the following:

 $15 \times 1 = 15$ 

- 1. (a) Write the purpose of the following controls:
  - (i) List view control
  - (ii) Image control
  - (iii) Drive List box
  - (iv) File List box
  - (b) Define menu. Also mention different menus available and its creation.
  - (c) Write the purpose of following functions
    - (i) Len()
    - (ii) InStr()
    - (iii) Abs()

(iv) Now 6+5+4

2. (a) What does the term 'form' mean in VB/GAMBAS? Why VB/GAMBAS is called event driven programming?

|            | (b)                                                                                             | What is the difference between Message Box and Input Box?                  |                     |  |  |  |  |  |  |  |
|------------|-------------------------------------------------------------------------------------------------|----------------------------------------------------------------------------|---------------------|--|--|--|--|--|--|--|
|            | (c) What is Scope of Variable? Write the different level of scopes available.                   |                                                                            |                     |  |  |  |  |  |  |  |
|            | (d)                                                                                             | How to make colorful command button? Write steps.                          | 4+3+4+4+            |  |  |  |  |  |  |  |
|            |                                                                                                 |                                                                            |                     |  |  |  |  |  |  |  |
| বঙ্গানুবাদ |                                                                                                 |                                                                            |                     |  |  |  |  |  |  |  |
|            |                                                                                                 | বিভাগ - ক                                                                  |                     |  |  |  |  |  |  |  |
|            | নীচে                                                                                            | র যেকোনো <b>দুটি</b> প্রশ্নের উত্তর দাও :                                  | €× <b>২=&gt;</b> 0  |  |  |  |  |  |  |  |
| ١ د        | বোতাম, তালিকা বাক্স এবং কম্বো বক্সের সাথে সম্পর্কিত বৈশিষ্ট্য, ঘটনা এবং পদ্ধতিগুলি ব্যাখ্যা কর। |                                                                            |                     |  |  |  |  |  |  |  |
| ২।         | Array কি? কিভাবে আমরা একটি স্থির এবং গতিশীল দৈর্ঘ্য Array প্রকাশ করতে পারি।                     |                                                                            |                     |  |  |  |  |  |  |  |
| ৩।         | সাধারণ ডায়ালগ নিয়ন্ত্রণ বলতে কী বোঝ ? বিভিন্ন ডায়ালগ বক্স নিয়ে আলোচনা কর।                   |                                                                            |                     |  |  |  |  |  |  |  |
|            |                                                                                                 | বিভাগ - খ                                                                  |                     |  |  |  |  |  |  |  |
|            | নীচে                                                                                            | র যেকোনো <i>একটি</i> প্রশ্নের উত্তর দাও :                                  | \$&×\$= <b>\$</b> & |  |  |  |  |  |  |  |
| ١ د        | (a)                                                                                             | নিম্নলিখিত নিয়ন্ত্রণগুলি ব্যবহারের উদ্দেশ্য লিখ :                         |                     |  |  |  |  |  |  |  |
|            |                                                                                                 | (本) List View Control                                                      |                     |  |  |  |  |  |  |  |
|            |                                                                                                 | (뉙) Image control                                                          |                     |  |  |  |  |  |  |  |
|            |                                                                                                 | (গ) Drive List box                                                         |                     |  |  |  |  |  |  |  |
|            |                                                                                                 | (ঘ) File List box                                                          |                     |  |  |  |  |  |  |  |
|            | (b)                                                                                             | মেনু সংজ্ঞায়িত কর। এছাড়াও উপলব্ধ বিভিন্ন মেনু এবং কিভাবে তৈরি করা হয় লে | নখ।                 |  |  |  |  |  |  |  |
|            | (c)                                                                                             | নিম্নলিখিত function গুলি ব্যবহারের উদ্দেশ্য লেখ।                           |                     |  |  |  |  |  |  |  |
|            |                                                                                                 | (本) Len()                                                                  |                     |  |  |  |  |  |  |  |
|            |                                                                                                 | (Y) LCII()                                                                 |                     |  |  |  |  |  |  |  |

(켁) InStr()

|                     |                                                                                   | (গ) Abs()                                                    |  |  |  |  |
|---------------------|-----------------------------------------------------------------------------------|--------------------------------------------------------------|--|--|--|--|
|                     |                                                                                   | (ঘ) Now                                                      |  |  |  |  |
| ২।                  | (a) VB/GAMBAS-এ 'ফর্ম' শব্দটির অর্থ কী? কেন VB/GAMBAS কে ইভেন্ট চালিত<br>বলা হয়? |                                                              |  |  |  |  |
|                     | (b)                                                                               | মেসেজ বক্স এবং ইনপুট বক্সের মধ্যে পার্থক্য কী?               |  |  |  |  |
|                     | (c)                                                                               | Variable এর প্রসার কি? উপলব্ধ বিভিন্ন স্তরের প্রসারগুলি লেখ। |  |  |  |  |
|                     | (d)                                                                               | কিভাবে রঙিন কমান্ড Button তৈরি করবে? ধাপগুলি লেখ। 8+৩+৪+৪    |  |  |  |  |
| Jidyasa Bar Uniller |                                                                                   |                                                              |  |  |  |  |